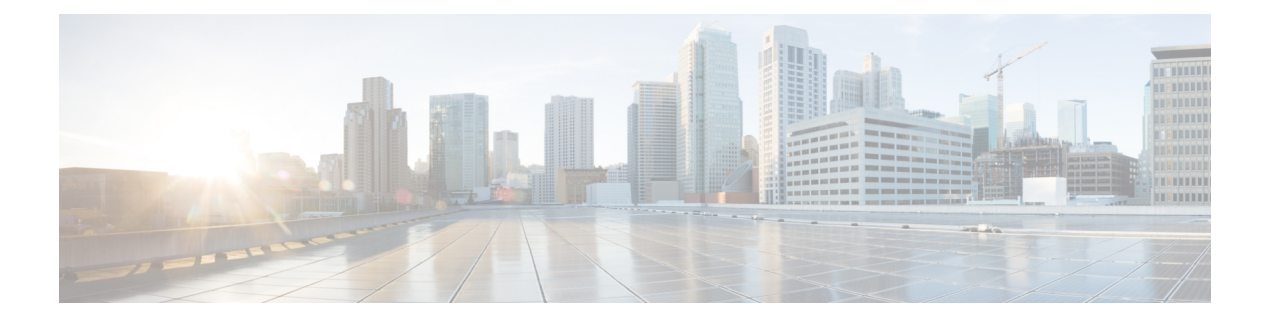

# **Prefácio**

- Histórico de alterações, na página i
- Sobre este guia, na página iii
- Audience Analyzer, na página iii
- Documentação relacionada, na página iii
- Convenções, na página iii
- Comunicações, serviços e informações adicionais, na página iv
- Comentários sobre a documentação, na página v

## **Histórico de alterações**

Esta tabela lista as alterações feitas neste guia. As alterações mais recentes aparecem na parte superior.

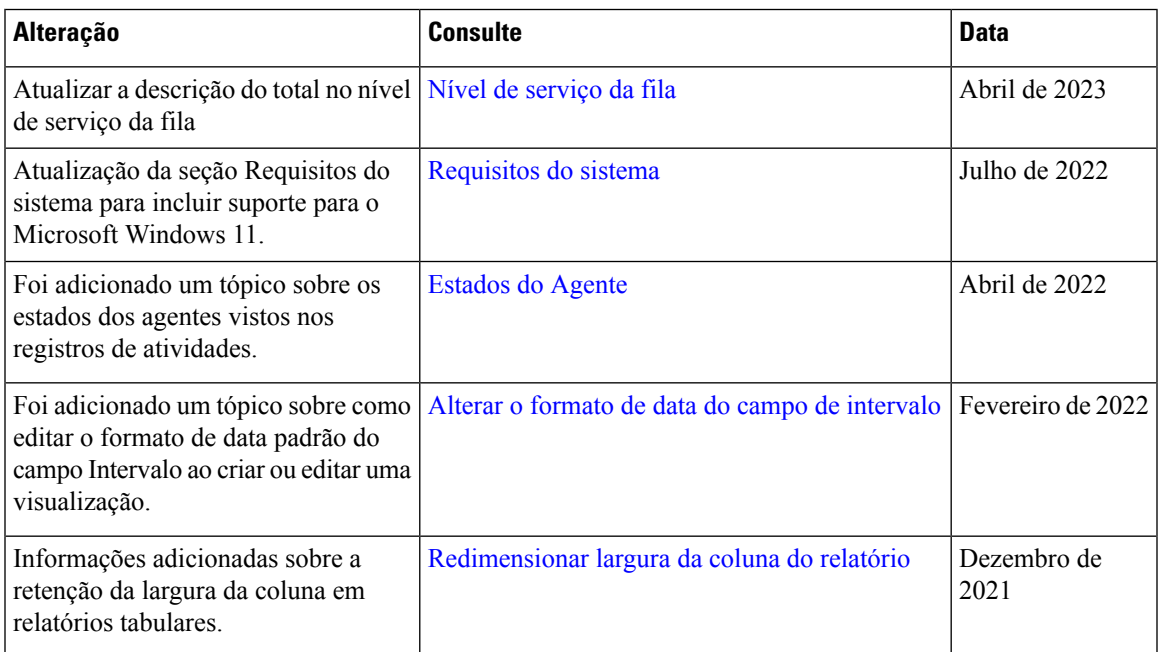

 $\mathbf{l}$ 

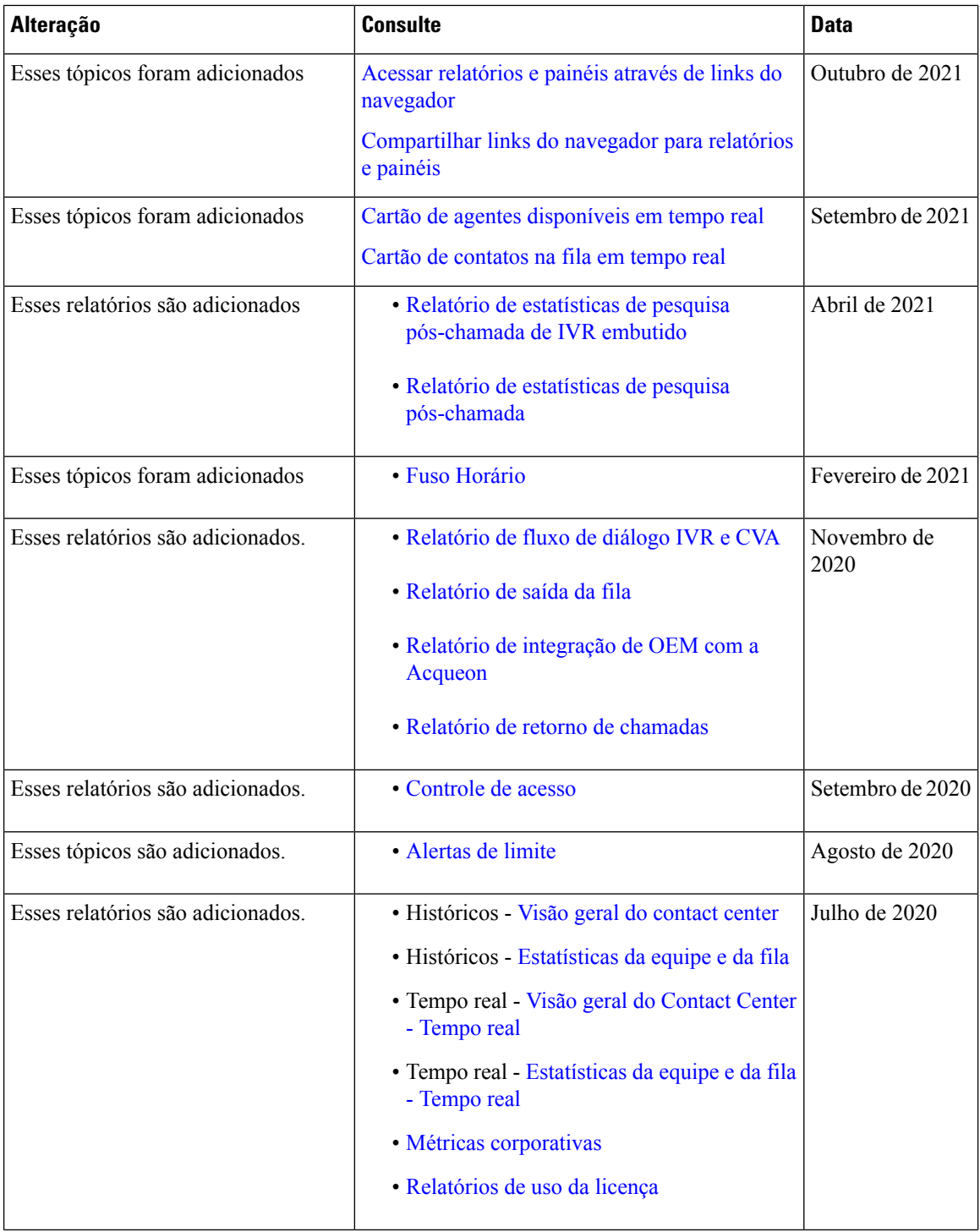

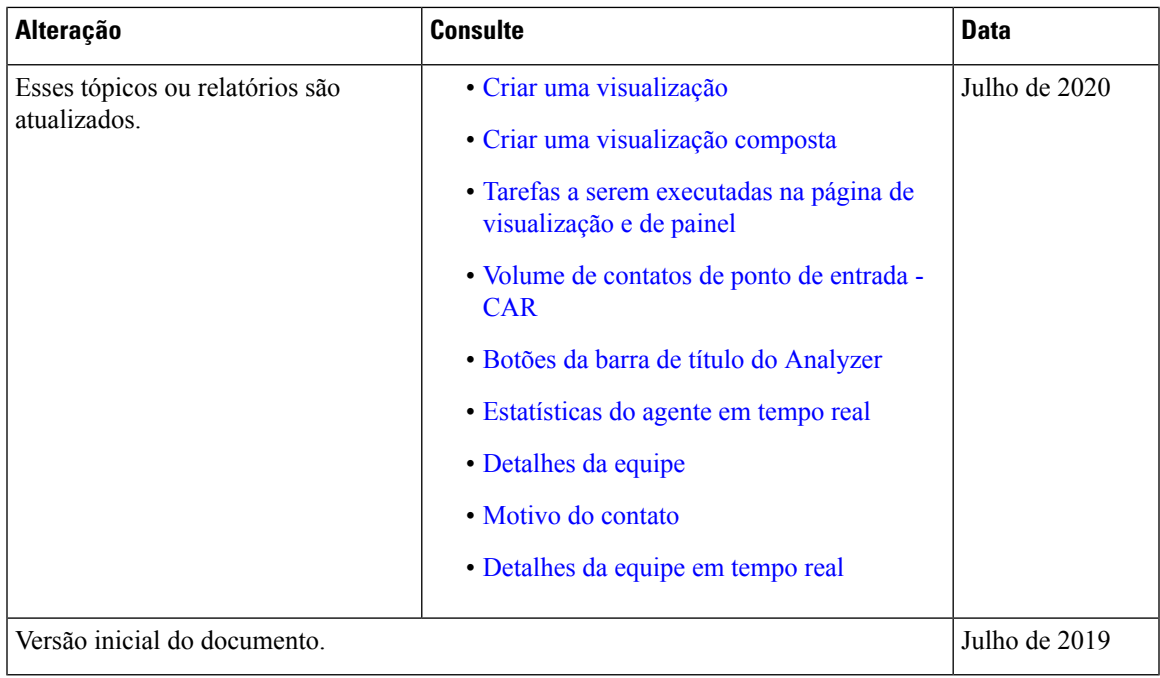

#### **Sobre este guia**

Este guia descreve como usar o Webex Contact Center Analyzer.

#### **Audience Analyzer**

Este documento destina-se a usuários que usam o Cisco Webex Contact Center para executar seus contact centers. O Analyzer extrai e apresenta dados operacionais para analistas do usuário a fim de determinar como maximizar o desempenho da central de contatos.

#### **Documentação relacionada**

Para ver a lista de documentos do Webex Contact Center, consulte [https://www.cisco.com/c/en/us/support/](https://www.cisco.com/c/en/us/support/customer-collaboration/webex-contact-center/series.html) [customer-collaboration/webex-contact-center/series.html.](https://www.cisco.com/c/en/us/support/customer-collaboration/webex-contact-center/series.html)

Para ver os documentos do desenvolvedor do Webex Contact Center e as referências de API, consulte <https://developer.webex-cx.com/documentation/getting-started>.

### **Convenções**

Este guia usa as seguintes convenções:

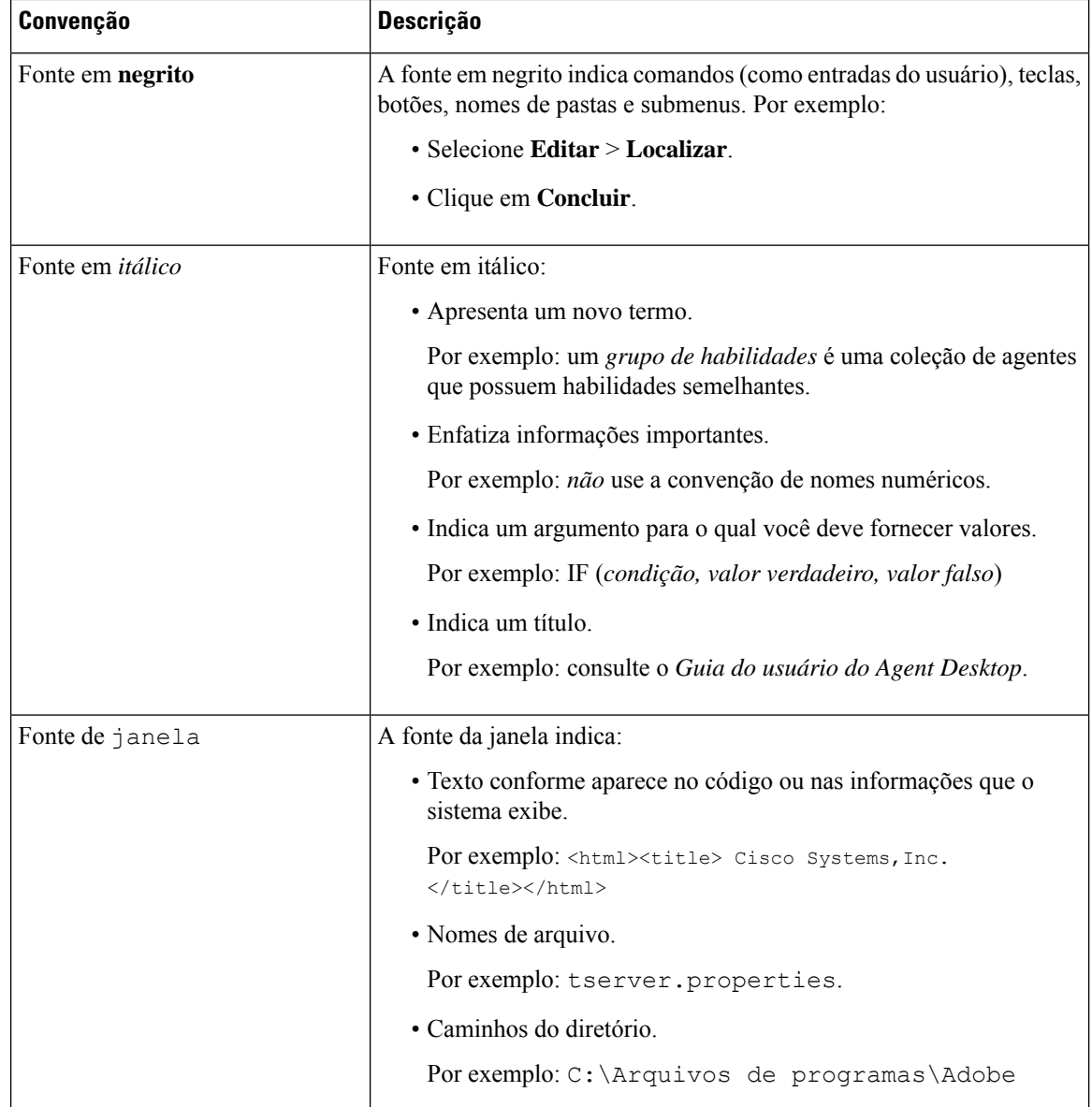

## **Comunicações, serviços e informações adicionais**

- Para receber informações oportunas e relevantes da Cisco, entre no Cisco Profile [Manager](https://www.cisco.com/offer/subscribe).
- Para obter o impacto comercial que você está procurando com as tecnologias relevantes, visite os [Serviços](https://www.cisco.com/go/services) da [Cisco](https://www.cisco.com/go/services).
- Para enviar uma solicitação de serviço, visite o [Suporte](https://www.cisco.com/c/en/us/support/index.html) da Cisco.
- Para descobrir e procurar aplicativos, produtos, soluções e serviços seguros, visite o Cisco [Marketplace](https://www.cisco.com/go/marketplace/).
- Para obter publicações sobre redes, treinamento e certificação gerais, visite [Cisco](http://www.ciscopress.com) Press.

• Para encontrar informações de garantia para um produto ou uma família de produtos específica, acesse o [Localizador](http://www.cisco-warrantyfinder.com) de garantia da Cisco.

#### **Cisco Bug Search Tool**

Cisco Bug [Search](https://www.cisco.com/c/en/us/support/web/tools/bst/bsthelp/index.html) Tool (BST) é uma ferramenta baseada na Web que atua como um gateway para o sistema Cisco Bug Tracking. Esse sistema mantém uma lista abrangente de defeitos e vulnerabilidades nos produtos e software da Cisco. A BST fornece informações detalhadas sobre defeitos referentes a seus produtos e software.

## **Comentários sobre a documentação**

Forneça seus comentários sobre esta documentação para: [contactcenterproducts\\_docfeedback@cisco.com](mailto:contactcenterproducts_docfeedback@cisco.com).

I

#### Sobre a tradução

A Cisco pode fornecer traduções no idioma local deste conteúdo em alguns locais. Observe que essas traduções são fornecidas apenas para fins informativos e, se houver alguma inconsistência, a versão em inglês deste conteúdo prevalecerá.